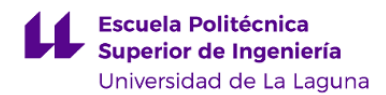

# **Escuela Politécnica Superior de Ingeniería Grado en Ingeniería Civil**

# **ADENDA A LA GUÍA DOCENTE DE LA ASIGNATURA:**

# **Planificación, Gestión y Logística del Transporte (TSU) (2020 - 2021)**

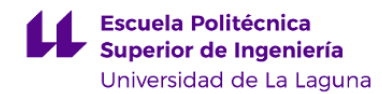

## **1. Datos descriptivos de la asignatura**

Asignatura: Planificación, Gestión y Logística del Transporte (TSU) **Código: 339384203** 

# - Titulación: **Grado en Ingeniería Civil**

- Curso: **4**
- Duración: **Segundo cuatrimestre**

# **3. Profesorado que imparte la asignatura**

**Profesor/a Coordinador/a: [PABLO OROMI FRAGOSO](http://www.ull.es/apps/guias/guias/view_teacher_niu/682/poromifr/)**

- Grupo: **1 y PA101**

# **General**

- Nombre: **PABLO**
- Apellido: **OROMI FRAGOSO**
- Departamento: **Ingeniería Agraria, Náutica, Civil y Marítima**
- Área de conocimiento: **Ingeniería e Infraestructuras de los Transportes**

#### **Contacto**

- Teléfono 1: **922316502 ext. 6559**
- Teléfono 2:
- Correo electrónico: **poromifr@ull.es**
- Correo alternativo:
- Web: **<http://www.campusvirtual.ull.es>**

**Tutorías primer cuatrimestre:**

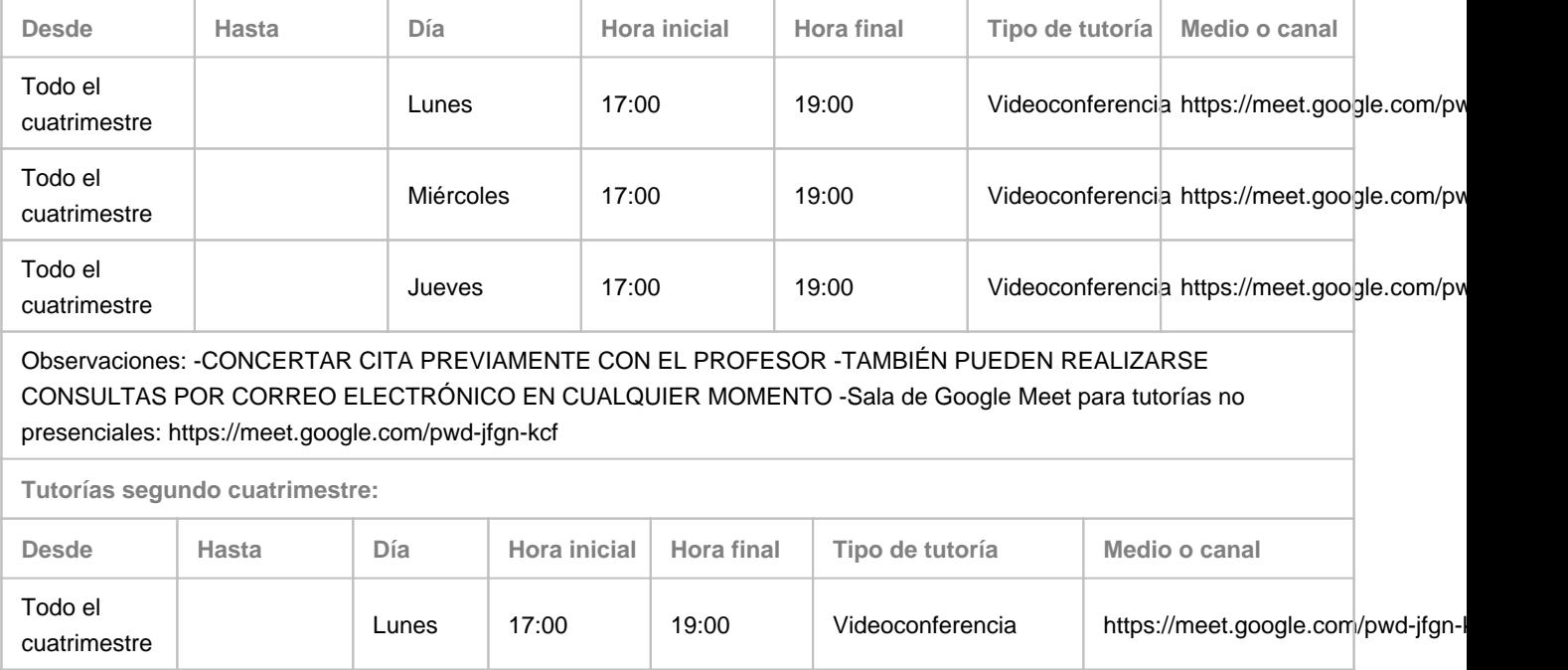

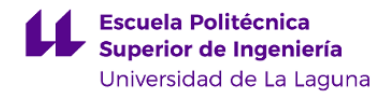

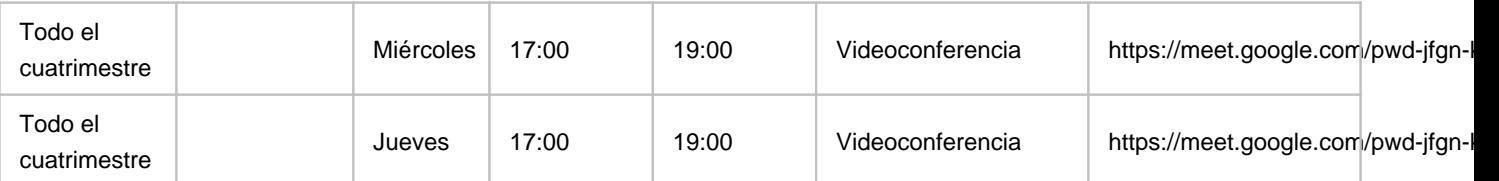

Observaciones: -CONCERTAR CITA PREVIAMENTE CON EL PROFESOR -TAMBIÉN PUEDEN REALIZARSE CONSULTAS POR CORREO ELECTRÓNICO EN CUALQUIER MOMENTO -Sala de Google Meet para tutorías no presenciales: https://meet.google.com/pwd-jfgn-kcf

# **Profesor/a: [ANA MARÍA RODRÍGUEZ ALLOZA](http://www.ull.es/apps/guias/guias/view_teacher_niu/682/arodrial/)**

- Grupo:

## **General**

- Nombre: **ANA MARÍA**

- Apellido: **RODRÍGUEZ ALLOZA**

- Departamento: **Ingeniería Agraria, Náutica, Civil y Marítima**
- Área de conocimiento: **Ingeniería e Infraestructuras de los Transportes**

# **Contacto**

- Teléfono 1: **922316502 ext 6618**
- Teléfono 2:
- Correo electrónico: **arodrial@ull.es**
- Correo alternativo:
- Web: **<http://www.campusvirtual.ull.es>**

**Tutorías primer cuatrimestre:**

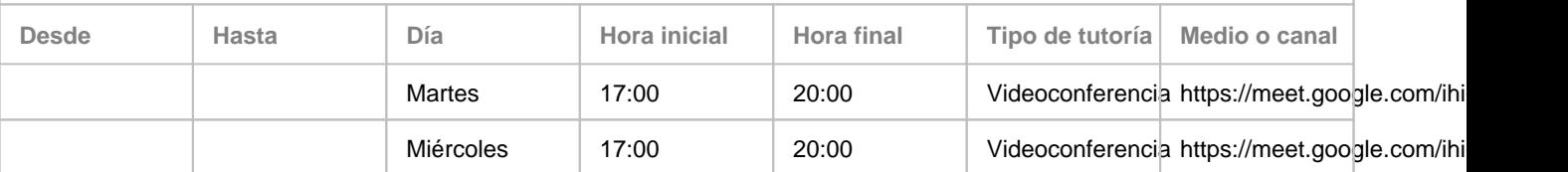

Observaciones: https://meet.google.com/ihi-eveb-kxo

**Tutorías segundo cuatrimestre:**

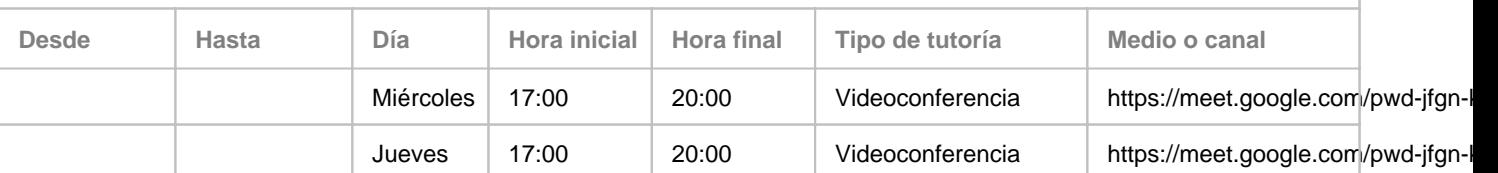

Observaciones: https://meet.google.com/pwd-jfgn-kcf

# **7. Metodología no presencial**

**Actividades formativas no presenciales**

**Actividades formativas Equivalencia GD**

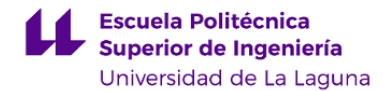

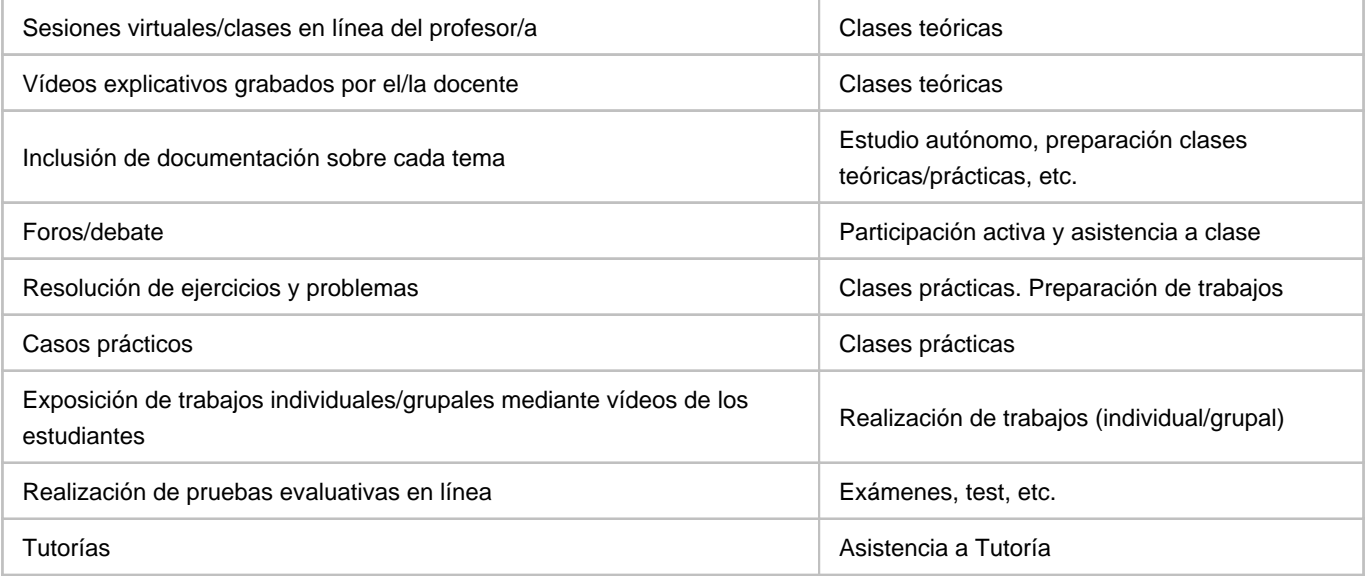

# **Comentarios**

Las clases no presenciales con los profesores seguirán un método similar a las clases presenciales para obtener un aprendizaje análogo; se impartirán contenidos de tipo teórico y práctico para el correcto seguimiento de la asignatura, incluyendo casos prácticos y discusiones grupales sobre los contenidos para un fácil aprendizaje y aplicación práctica de los mismos. El medio para el seguimiento de las clases no presenciales es la videoconferencia (https://meet.google.com/pwd-jfgn-kcf)

# **9. Sistema de evaluación y calificación no presencial**

**Estrategia Evaluativa**

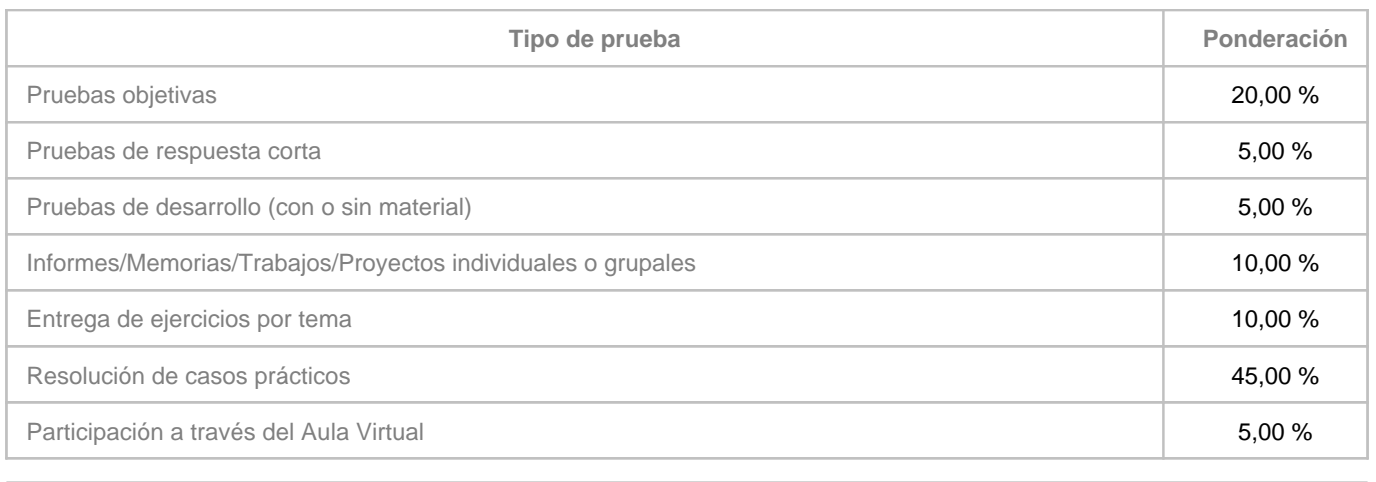

**Comentarios**

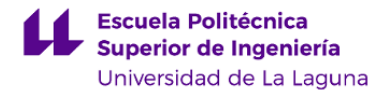

Normas del examen final escrito

• 15 minutos antes de empezar el examen quienes vayan a presentarse deberán estar conectados en la Sala de Vídeoconferencia de la asignatura [\(https://meet.google.com/pwd-jfgn-kcf](https://meet.google.com/pwd-jfgn-kcf)), y tener en todo momento su cámara activa para facilitar el control de la autoría del examen por el profesor de la asignatura en cada una de las partes en que se divida el examen.

• Los estudiantes deberán disponer de un documento acreditativo de su identidad (DNI o tarjeta universitaria), y deberán mostrarlo a la cámara para ser identificados a medida que se les vaya citando.

• La sesión de examen se grabará, y se guardará una copia de la misma para documentar posibles contingencias.

• El estudiante deberá mantenerse visible y no podrá abandonar en ningún momento su puesto durante cada una de las partes en que se divida el examen.

• El estudiante responderá las preguntas y resolverá cada uno de los problemas en papel. Una vez termine de responder, deberá reflejar las conclusiones y resultados finales en el espacio editable para texto de la pregunta del examen.

• Terminado el examen, indicará al profesor que va a entregarlo y mostrará a su cámara las hojas donde ha realizado el examen (únicamente se corregirá lo que se ha mostrado a la cámara y ha quedado grabado en la sala de videoconferencia).

• Una vez mostrado a cámara el examen, deberá subir al aula virtual imagen escaneada o fotográfica de buena calidad de su ejercicio, así como los archivos que se generen con los cálculos (código fuente, hojas Excel, archivos de Mathcad o de programas de cálculo,…) que se hayan realizado para resolverlo si fuese el caso.

• En caso de detectar algún intento de fraude, el profesor avisará al estudiante y dará por finalizado su examen, asignándole una calificación de NO PRESENTADO.